## Please join us for the FRTR General Meeting November 8, 2017 | 8:30a.m. to 4:30p.m. EST Remediation Technologies for Radionuclides and Heavy Metals in Soil, Ground Water and Sediments

Meeting URL:<https://epawebconferencing.acms.com/frtr>

Audio will be available online by default or you can call in, if you need to: 866-299-3188, conference code 7036039924# *Note: All remote speakers MUST dial in*

- If this is your first online meeting with EPA, run the "Adobe Connect Test" online at http://epawebconferencing.acms.com/common/help/en/support/meeting test.htm. If you fail any portion of the test, please follow instructions to resolve your problem. If you cannot resolve an issue, contact your local IT support for further support.
- Join the live Adobe Connect meeting by visiting<https://epawebconferencing.acms.com/frtr>
- Please pick the first option to "Enter as a guest". Enter your region and name in the name box, then hit the "Enter Room" button.
- Click "ok" on the next screen and you will then be entered into the meeting room.
	- o You can log in from ANY computer with internet access. There are also free apps for tablets and smart phones to attend Adobe Connect events from your mobile device.
- The webinar and teleconference line will be open approximately 10 minutes before the scheduled start time (8:30am).
- Questions will be taken online using the Q&A window as time permits.

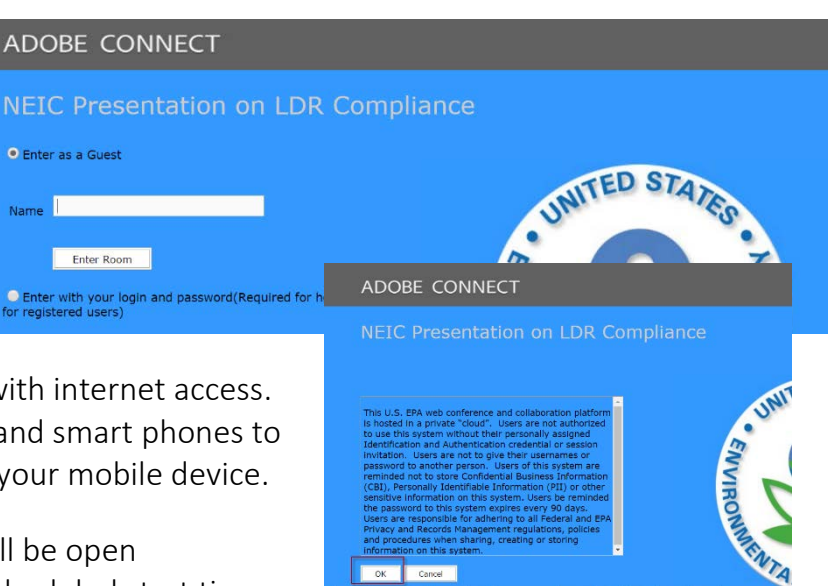